**From:** Conner, Dede - KDE Division Director **Sent:** Wednesday, October 11, 2023 7:23 AM **To:** All State KSIS Contacts **Subject:**KSIS Notification: Release of Campus.2339 Scheduled for October 11 - TONIGHT

## KSIS Contacts:

Reminder – Infinite Campus release Campus.2339 will go into production tonight night (10/11). Details for the release were provided in the previous notification below.

## Changes in this release include:

Updated - The [IDEA Dec 1 Federal Submission Validation](https://education.ky.gov/districts/tech/sis/Documents/IC_IDEA_Dec_1_Federal_Submission_Validation.pdf) report output has been changed from Excel to CSV, comma delimited. This change was made to prevent time outs in large districts. Please note that opening in Excel may change the formatting of some data such as dates and numbers with leading zeros.

New - Custom tool placements have been created under School & District Settings for NTI Data Collection, School Health Information, and School Participation Plan 2021.

## **Lisa Keeter**

KSIS Systems Engineer IT Kentucky Department of Education (502) 564-2020 Ext. 2462 *This email may contain confidential data or information and is intended solely for the use of the individual or entity to whom it is addressed. If you are not the named addressee you should not disseminate, distribute, or copy this e-mail, and you are requested to notify the sender immediately.*

**From:** Burton, Linda - Division of School Data Services **Sent:** Wednesday, October 4, 2023 9:40 AM **To:** All State KSIS Contacts **Subject:**KSIS Notification: Release of Campus.2339 Scheduled for October 11

KSIS Contact,

Please be advised that KDE has confirmed the release of **Campus.2339** to start **Wednesday, October 11, at 7 p.m., CT/ 8 p.m. ET**. Infinite Campus will be temporarily unavailable during the update process. Please contact Lisa Keeter or DeDe Conner if you have any questions or concerns about the update schedule.

See the [Kentucky release notes](https://nam11.safelinks.protection.outlook.com/?url=https%3A%2F%2Fkb.infinitecampus.com%2Fhelp%2Frelease-pack-campus2339-september-2023%23kentucky&data=05%7C01%7Cryan.adcock%40education.ky.gov%7C638a021b8cde40034ed708dbc4df5e4c%7C9360c11f90e64706ad0025fcdc9e2ed1%7C0%7C0%7C638320236228328614%7CUnknown%7CTWFpbGZsb3d8eyJWIjoiMC4wLjAwMDAiLCJQIjoiV2luMzIiLCJBTiI6Ik1haWwiLCJXVCI6Mn0%3D%7C3000%7C%7C%7C&sdata=B11im1ob0WA01fwriVRyCDfQ%2BXDnlFSz8aqSKa8VYOs%3D&reserved=0) for state specific items an[d Campus.2339](https://nam11.safelinks.protection.outlook.com/?url=https%3A%2F%2Fkb.infinitecampus.com%2Fhelp%2Fcampus2339&data=05%7C01%7Cryan.adcock%40education.ky.gov%7C638a021b8cde40034ed708dbc4df5e4c%7C9360c11f90e64706ad0025fcdc9e2ed1%7C0%7C0%7C638320236228328614%7CUnknown%7CTWFpbGZsb3d8eyJWIjoiMC4wLjAwMDAiLCJQIjoiV2luMzIiLCJBTiI6Ik1haWwiLCJXVCI6Mn0%3D%7C3000%7C%7C%7C&sdata=AIN8ku5QEdZhMT2cX0KW7JotPlpohfvTFAHs1HIQ97g%3D&reserved=0) for the full manifest of changes. View the [recorded training session](https://nam11.safelinks.protection.outlook.com/?url=https%3A%2F%2Funiversity.infinitecampus.com%2Flearn%2Fcourse%2F21459%2Fcampus2339-release-highlights%3Fgenerated_by%3D29484%26hash%3Dbd6593b4151d00a73f776c7bb0b9255549edbca4&data=05%7C01%7Cryan.adcock%40education.ky.gov%7C638a021b8cde40034ed708dbc4df5e4c%7C9360c11f90e64706ad0025fcdc9e2ed1%7C0%7C0%7C638320236228328614%7CUnknown%7CTWFpbGZsb3d8eyJWIjoiMC4wLjAwMDAiLCJQIjoiV2luMzIiLCJBTiI6Ik1haWwiLCJXVCI6Mn0%3D%7C3000%7C%7C%7C&sdata=9uWxJ7XcwLLasnOvCxXcZff5tl7QEkBq3cPfq9EegWg%3D&reserved=0) for an overview of the general updates in the release.

Please share this information with individuals in your district or office as appropriate.

*Thank you!*

## **Infinite Campus Release Highlights – Campus.**

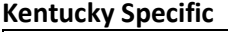

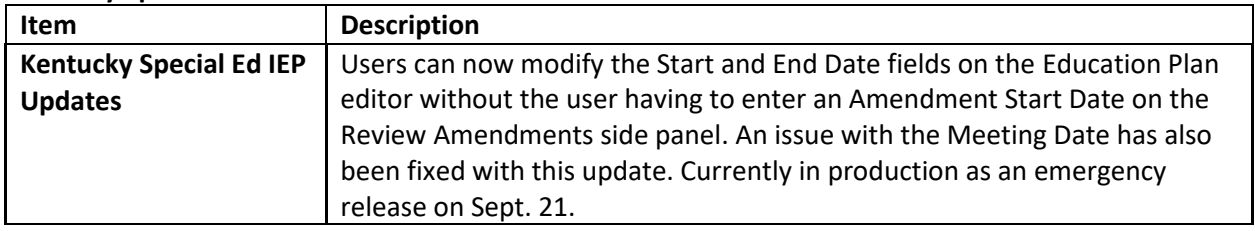

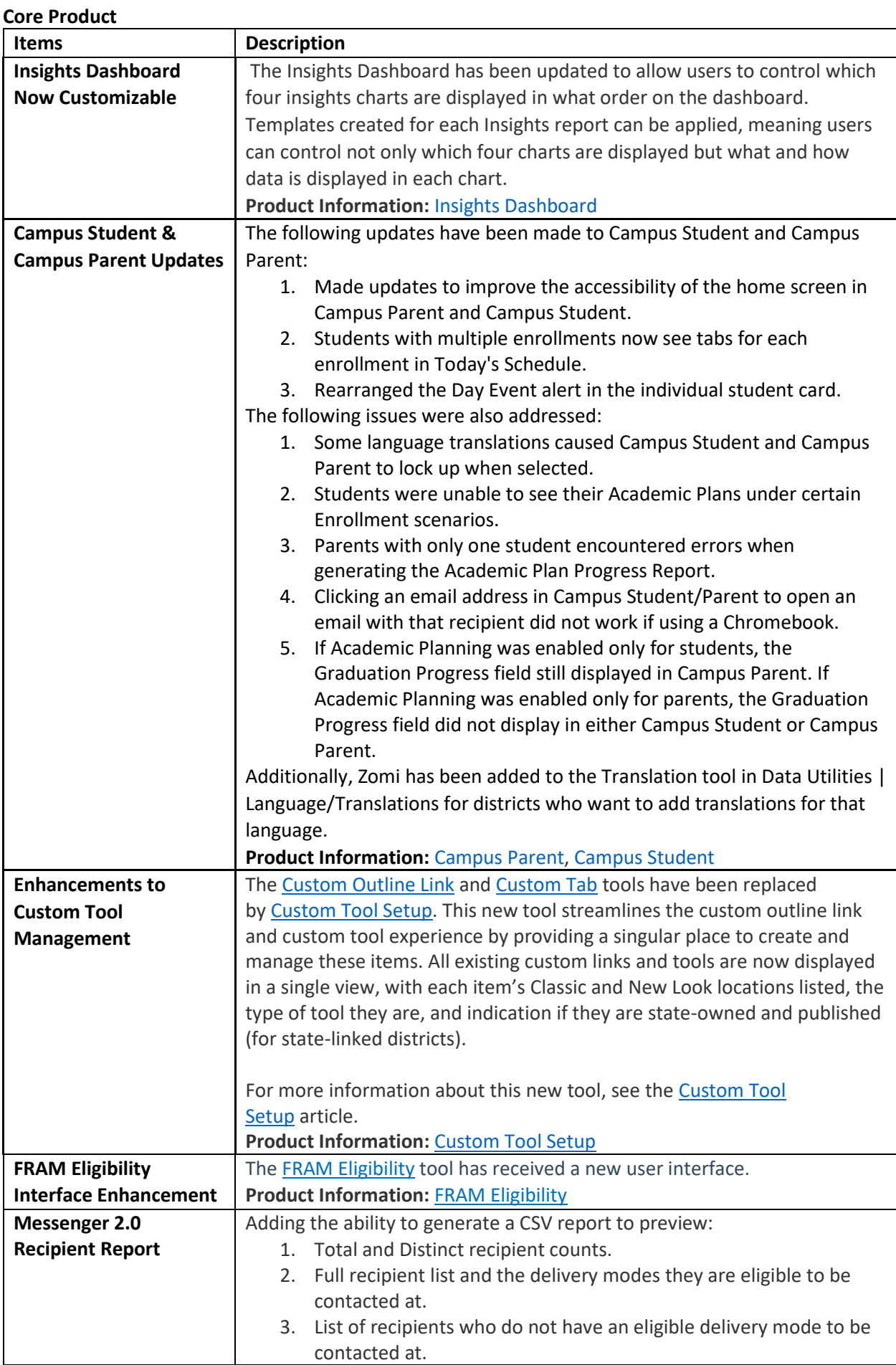

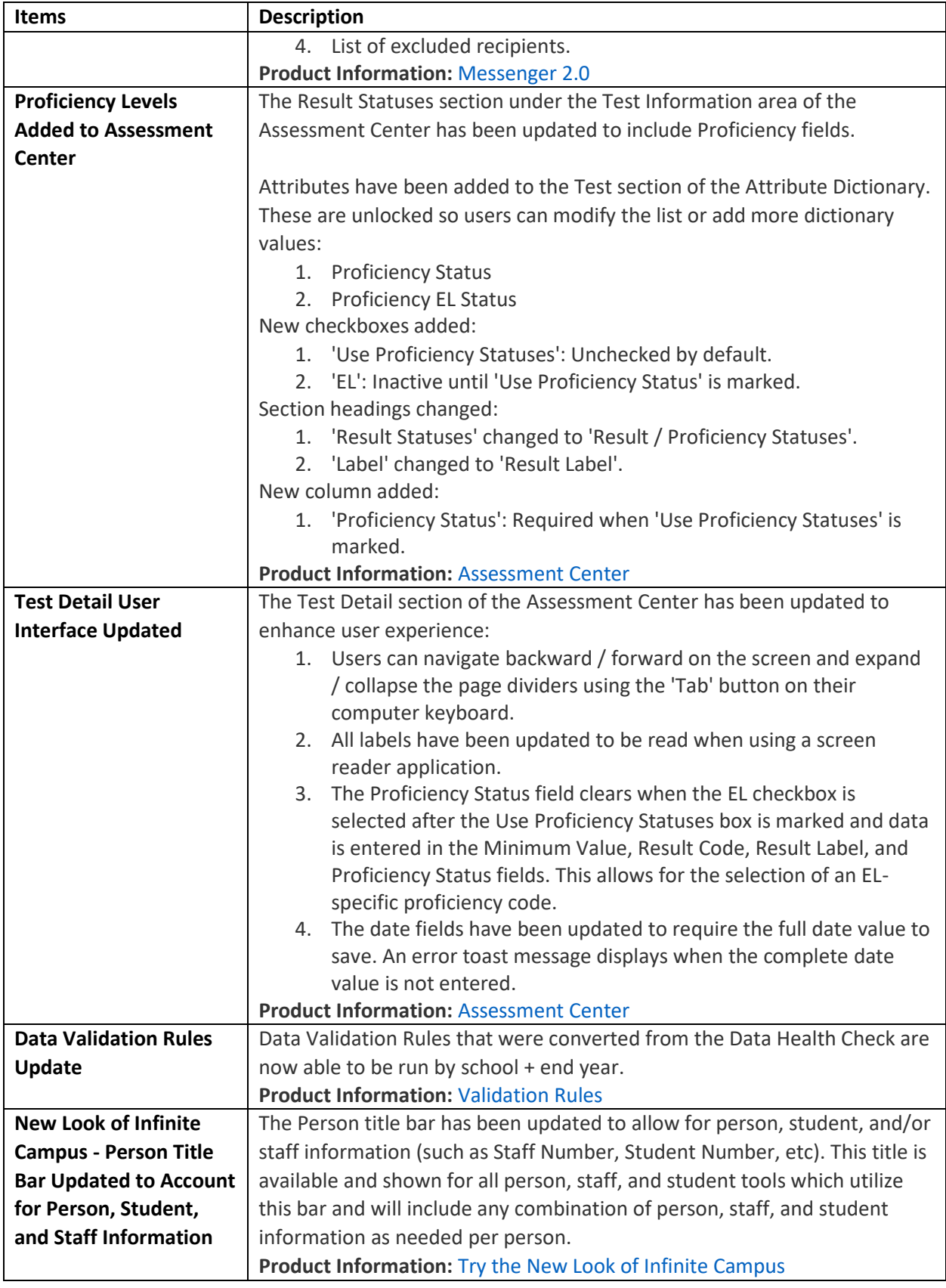

**Lisa Keeter**

KSIS Systems Engineer IT Division of School Data Services Office of Education Technology

Phone: (502) 564-2020 Ext. 2462 Email: [lisa.keeter@education.ky.gov](mailto:lisa.keeter@education.ky.gov) 300 Sower Blvd., 4NE36 Frankfort, KY 40601

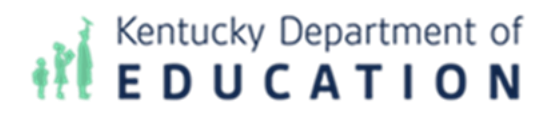

*This email may contain confidential data or information and is intended solely for the use of the individual or entity to whom it is addressed. If you are not the named addressee you should not disseminate, distribute, or copy this e-mail, and you are requested to notify the sender immediately.*